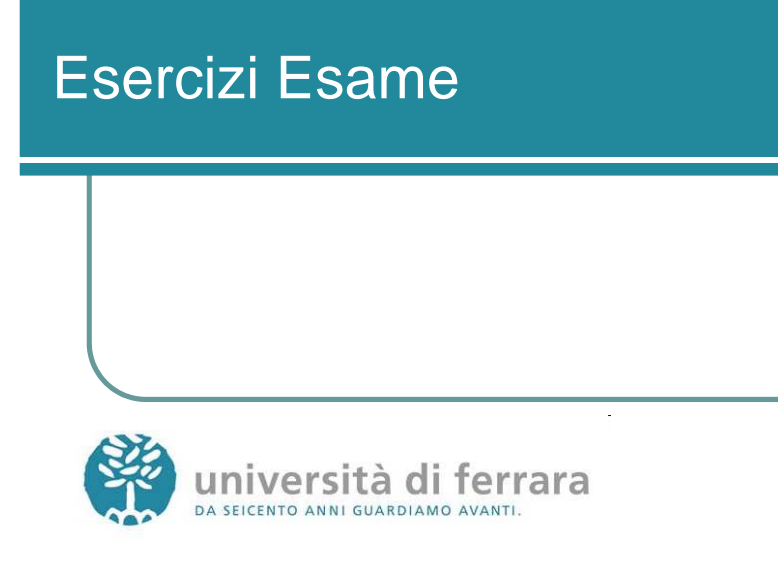

- Un sistema software è costituito da due processi produttori, identici, che scrivono messaggi su un buffer capace di memorizzare sino a due messaggi. I processi produttori devono alternarsi nella scrittura, cioè ognuno dei due, dopo aver scritto un messaggio, deve attendere che l'altro processo scriva a sua volta, prima di scriverne un altro. I messaggi sono letti da un processo consumatore. Inizialmente i produttori sono pronti a produrre e il consumatore pronto a leggere.
- Specificare il sistema con una rete di Petri.

**Esercizi esame**

università di ferrara

Soluzione

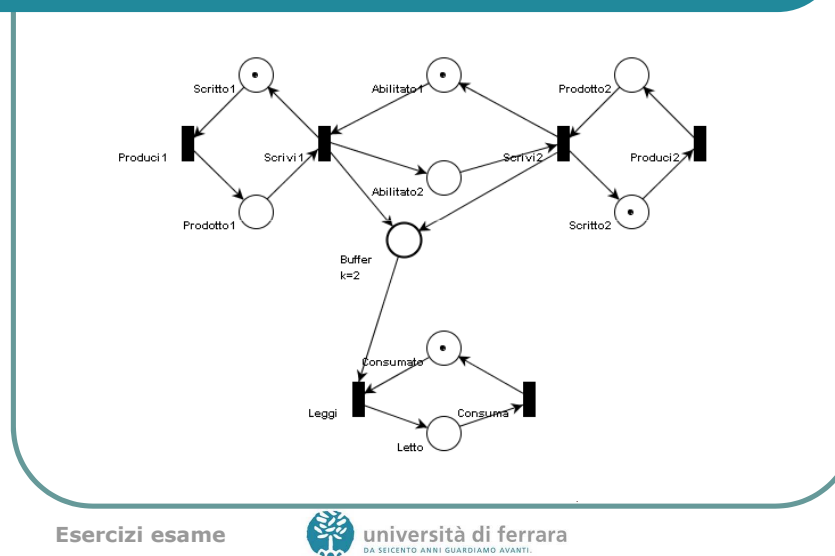

### Esercizio 2

 Specificare mediante una rete di Petri il funzionamento di sistema composto da un interruttore a pressione, una leva a due posizioni (0,1) e una lampadina. La lampada, inizialmente spenta, si accende quando viene premuto il pulsante e la leva si trova in posizione 1. L'accensione della lampada lascia la leva nel suo stato. La lampada si spegne quando la leva viene portata in posizione 0.

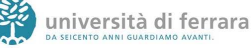

### Soluzione

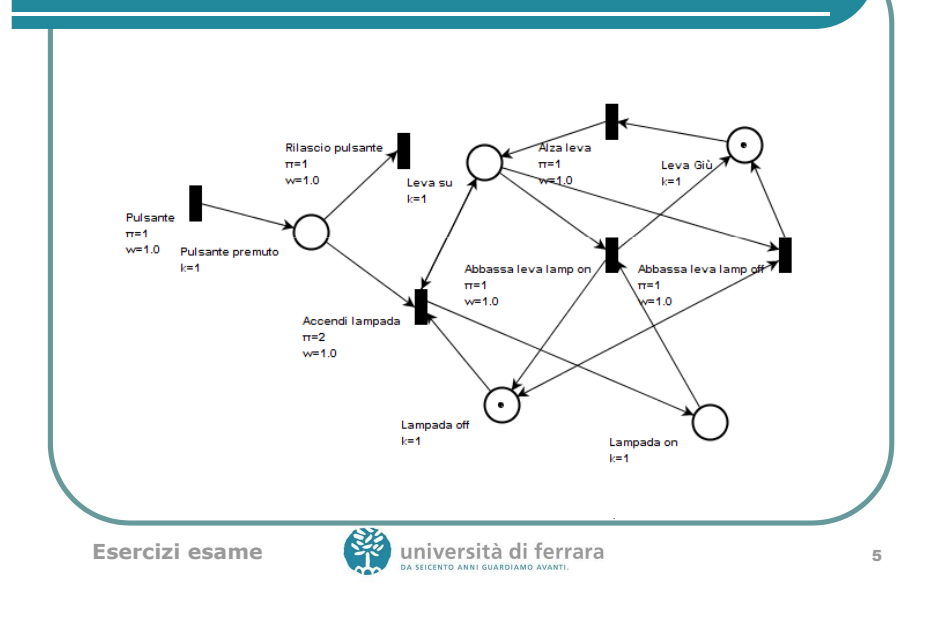

#### Esercizio 3

 Specificare mediante una rete di Petri il funzionamento di un sistema di allarme di un edificio dotato di una sirena, tre sensori identici che rilevano presenze all'interno dell'edificio e una chiave di disinserimento dell'allarme. La sirena si accende quando almeno due dei tre sensori rilevano una presenza. Dopo che è scattata la sirena, questa viene spenta se viene girata la chiave.

**Esercizi esame**

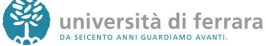

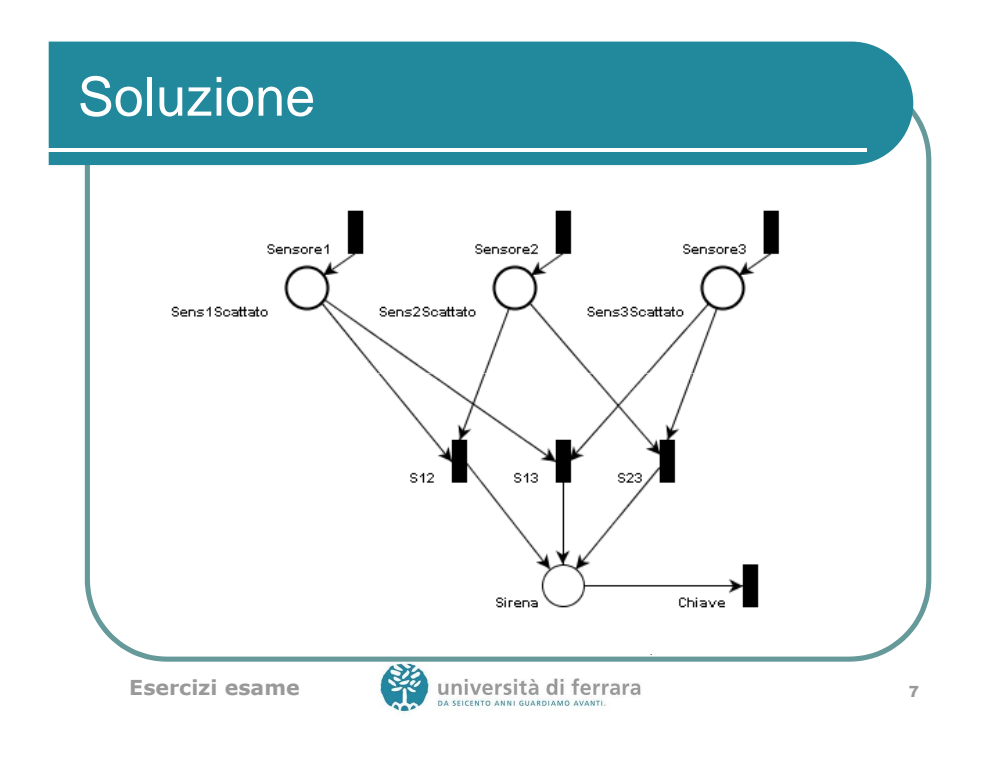

### Esercizio 4

• Specificare mediante una rete di Petri il funzionamento di un sistema di allarme, dotato di un pulsante di attivazione/disattivazione, un sensore acustico e una sirena. Il sistema di controllo si attiva premendo il pulsante. A sistema attivato, se il sensore acustico rileva un rumore si attiva la sirena. La sirena si spegne quando viene nuovamente premuto il pulsante. La pressione del pulsante a sirena accesa non disinserisce il sistema di controllo. Il sistema di controllo viene disinserito, da inserito, quando viene premuto il pulsante a sirena spenta.

### Soluzione

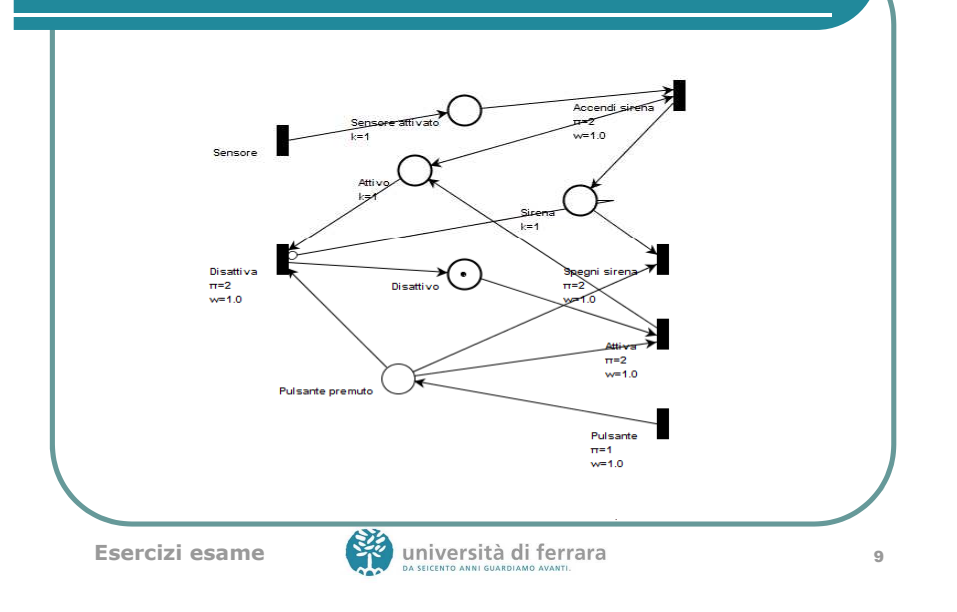

#### Esercizio 5

- Si dia una specifica in Z di un videonoleggio. Ciascun cliente è in possesso di un tesserino magnetico con un codice identificativo unico (intero positivo). Ciascuna videocassetta è a sua volta identificata da un numero intero positivo e ha associato un titolo (stringa di 20 caratteri) e un numero di copie.
- Si chiede di specificare le seguenti operazioni in Z:
	- inserimento di una nuova videocassetta, specificando in ingresso titolo, codice e numero di copie: l'operazione va a buon fine solo se non esiste già in catalogo una videocassetta con quel codice;
	- aggiunta di un certo numero di copie (N) a una videocassetta (con codice dato in ingresso) già in catalogo: l'operazione va a buon fine solo se esiste già in catalogo una videocassetta con quel codice;
	- noleggio di una videocassetta (con codice dato in ingresso) da parte di un cliente identificato tramite tesserino magnetico: tale operazione va a buon fine solo se esiste almeno una copia della videocassetta richiesta;
	- restituzione di una videocassetta (con codice dato in ingresso) da parte di un  $\bullet$ cliente identificato tramite tesserino magnetico.

**Esercizi esame**

**10**<br>10 università di ferrara

### Tipi, variabili

#### • Tipi definiti dall'utente

#### [Titoli, Clienti]

- Titoli = insieme dei titoli delle videocassette
- Clienti = insieme dei codici dei clienti
- Variabili che descrivono lo stato del sistema:
	- catalogo: funzione parziale che associa ad un codice il titolo della videocassetta
	- copie: funzione parziale che associa ad un codice il numero di copie della videocassetta
	- noleggi: relazione che associa ai clienti i codici delle videocassette da loro noleggiate

#### Stato, inizializzazione, successo

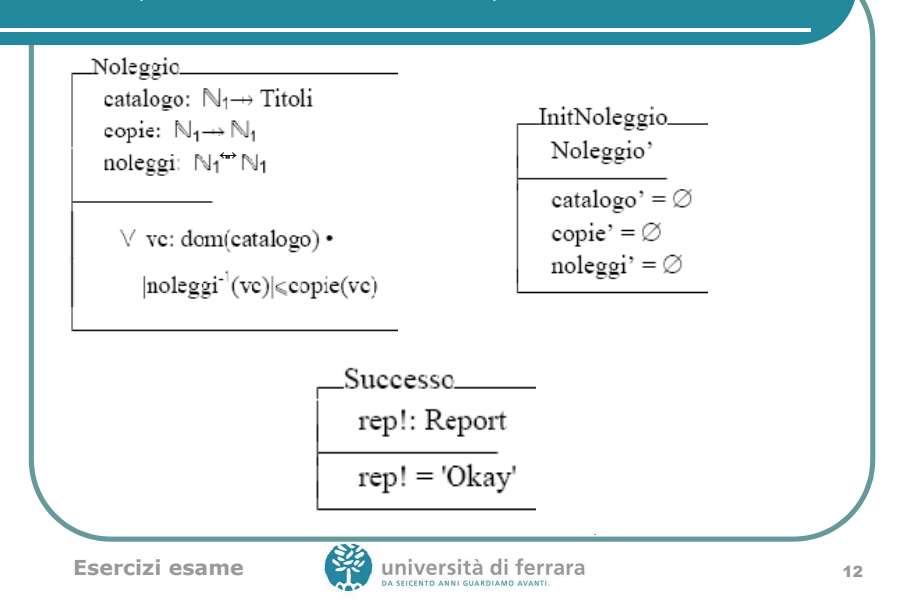

#### Inserimento di una videocassetta

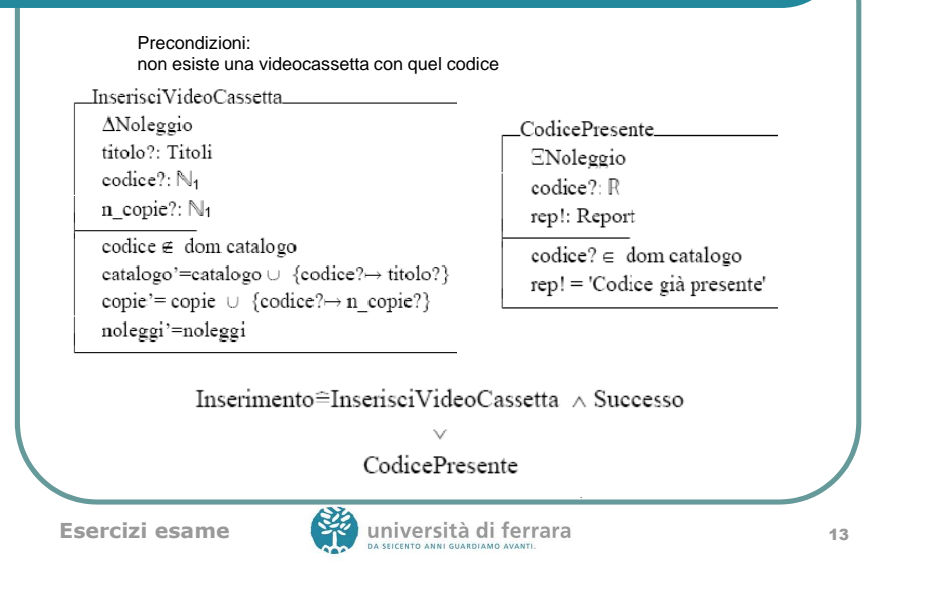

#### Aggiunta copiePrecondizioni: videocassetta già in catalogoAggiuntaCopie  $\Delta$ Noleggio codice?: N<sub>1</sub>  $N$ ?:  $\mathbb{N}_1$  $code? \in dom\,caalogo$ catalogo'=catalogo copie' – copie  $\oplus$  {codice?  $\rightarrow$  (copie(codice?)+N?)} noleggi'-noleggi CodiceAssente. ENoleggio Aggiunta≘ AggiuntaCopie ∧ Successo codice?: R rep!: Report CodiceAssente  $\text{codice?} \notin \text{dom catalog}$ rep! = 'Codice assente'

```
14 università di ferrara di controlle di università di ferrara di università di ferrara di università di università di università di università di università di università di università di università di università di uni
```
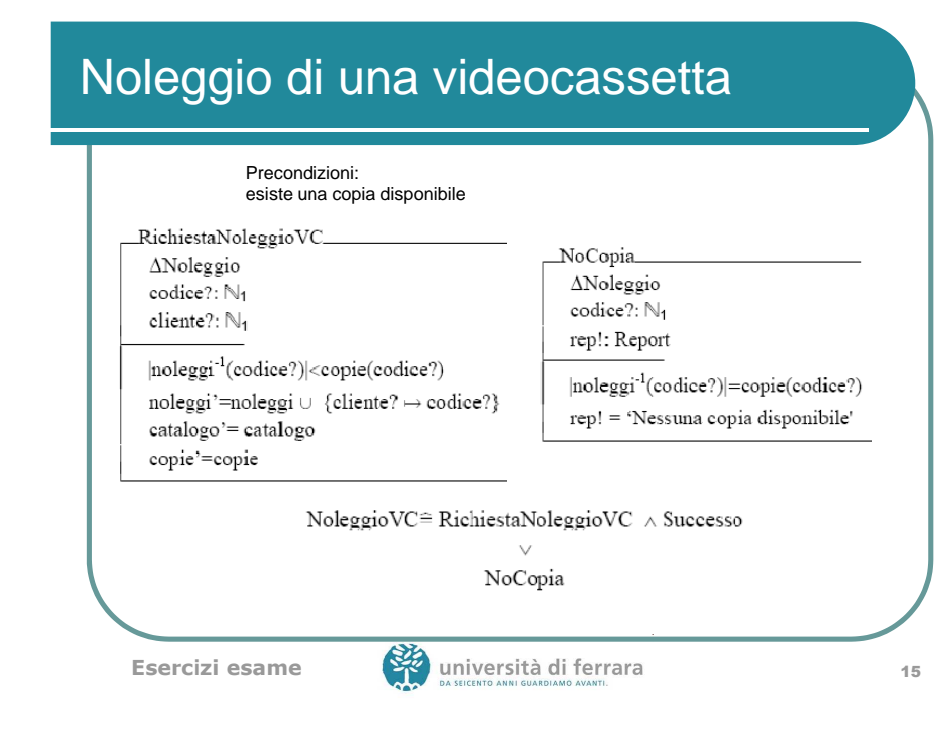

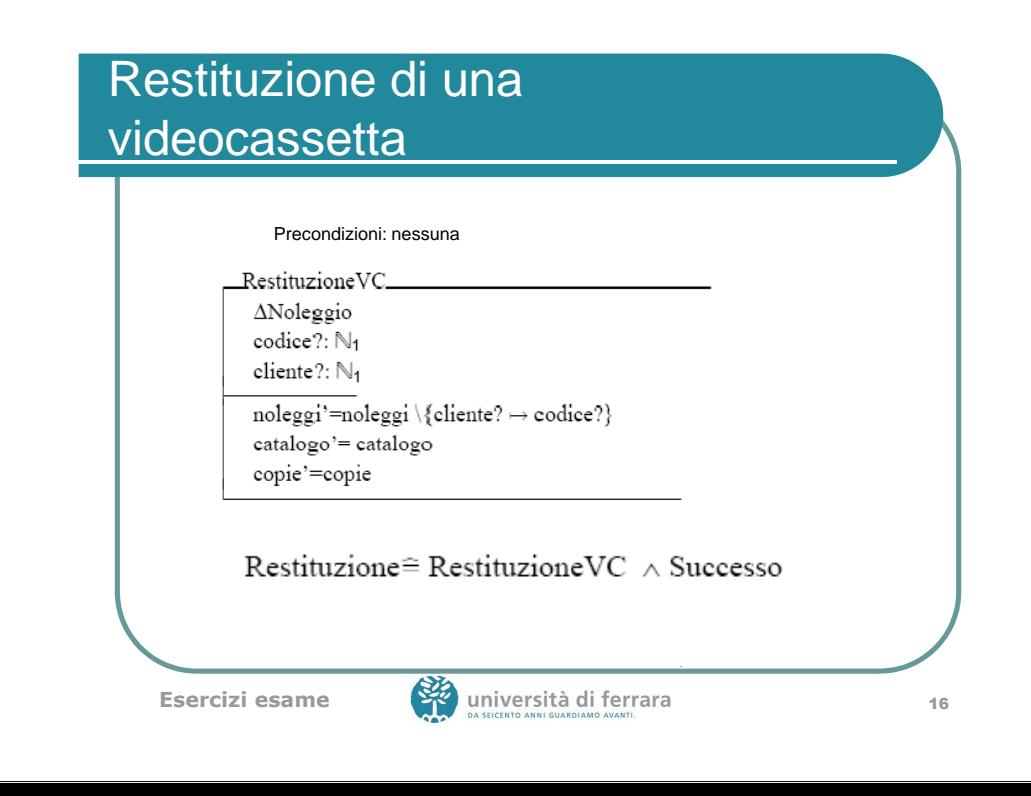

- $\bullet$  Si vuole specificare in Z la gestione di prestiti delle videocassette di un videonoleggio ai suoi clienti (registrati). Ciascun cliente è caratterizzato dal proprio codice fiscale (stringa di 16 caratteri) e da un codice cliente che gli viene assegnato all'atto della registrazione. Ciascun utente ha un conto aperto con deposito iniziale di 10 euro. Il prestito di una videocassetta può avere luogo solo se ci sono ancora soldi disponibili in conto.
- Il videonoleggio ha a disposizione un catalogo di videocassette, Ο ciascuna caratterizzata da un codice. Si suppone che ogni opera sia in copia unica. Ogni videocassetta può essere disponibile, oppure in prestito. Per ciascun prestito il costo è di 1,5 euro (si suppone la durata del prestito sia fissa).

**Esercizi esame**

**17** università di ferrara di controllo di 17

#### Esercizio 7

- Si modellino le seguenti operazioni:
	- $\bullet$  Registrazione di un nuovo cliente: dato il codice fiscale del cliente, viene assegnato un nuovo codice identificativo, si aggiunge l'utente all'elenco di quelli già registrati e gli si assegna il deposito iniziale di 10 euro che viene pagato seduta stante dal cliente; se il codice fiscale risulta tra quelli dei clienti già registrati si dà una segnalazione di errore;
	- Richiesta di un prestito: dati il codice cliente e il numero di inventario di una videocassetta, il sistema controlla che esista un cliente registrato con quel codice e una videocassetta con quel numero di inventario disponibile. Se il cliente ha ancora disponibilità in conto superiore o uguale al costo del noleggio, si modifica lo stato della videocassetta da disponibile a "in prestito" e si addebita il costo al cliente decrementando il suo deposito di 1,5 euro;
	- Restituzione di una videocassetta: dati il codice cliente e il numero di inventario di una videocassetta, il sistema controlla che esista un cliente registrato con quel codice e una videocassetta con quel numero di inventario "in prestito". In questo caso modifica lo stato della videocassetta da "in prestito" a disponibile.

**Esercizi esame**

università di ferrara

Tipi, variabili

- Tipi definiti dall'utente [CodiceFiscale,CodiciInventario]
	- CodiciFiscali= insieme dei codici fiscali delle persone
	- CodiciInventario= codici di inventario delle videocassette
- Variabili che descrivono lo stato del sistema:
	- clienti: funzione parziale che associa ad un codice fiscale il codice cliente. Il codice cliente è un intero positivo.
	- prestiti: funzione totale che associa al codice di inventario delle videocassette il codice del cliente che l'ha in prestito oppure 0 se è disponibile.
	- crediti: funzione parziale che associa ad un intero positivo il credito residuo del cliente con quel codice in centesimi di euro

# Stato, inizializzazione, successo

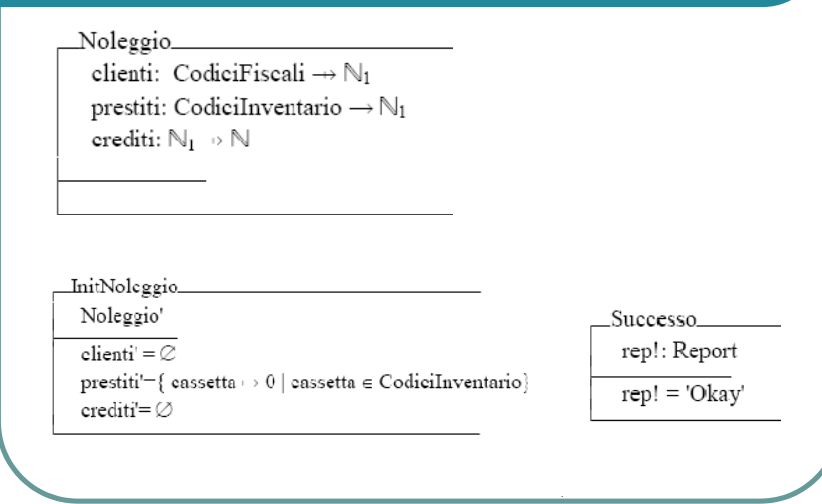

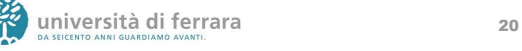

#### Registrazione di un nuovo cliente

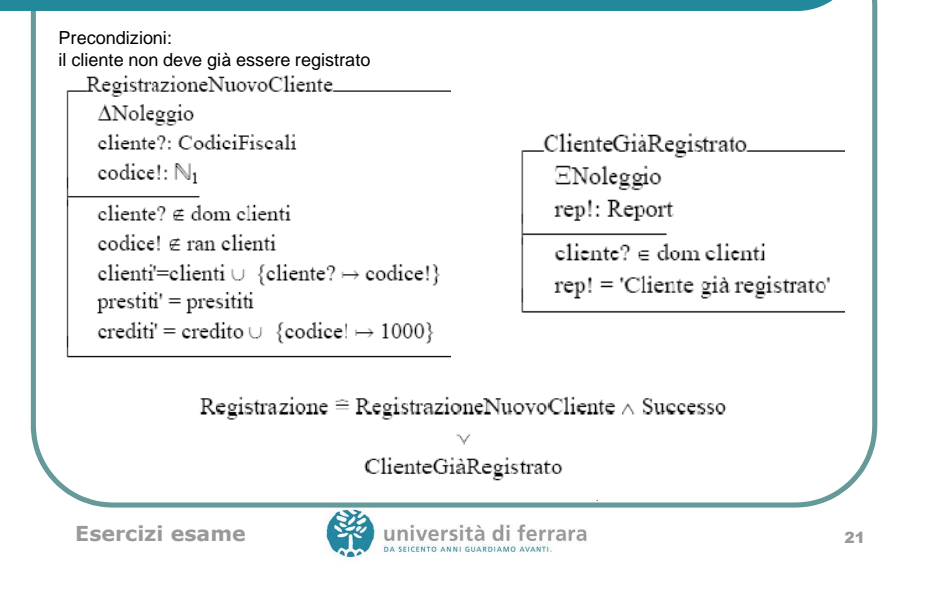

#### Richiesta di prestito

Precondizioni: 1) l'utente deve essere registrato 2) la videocassetta deve essere disponibile 3) il credito del cliente è superiore a 150 centesimi di euroRichiestaPrestito ANoleggio cliente?: Ni cassetta?: CodiciInventario  $\text{client}$ e ran clienti  $prestiti (cases tta?) - 0$ erediti(eliente?)  $\geq$  150 clienti' = clienti prestiti' = presititi  $\oplus$  {cassetta?  $\rightarrow$  cliente?}  $\text{crediti'} = \text{crediti} \oplus \{\text{cliente?} \rightarrow \text{crediti}(\text{cliente?})-150\}$ **22** università di ferrara anno 222 **Esercizi esame**

### Richiesta di prestito

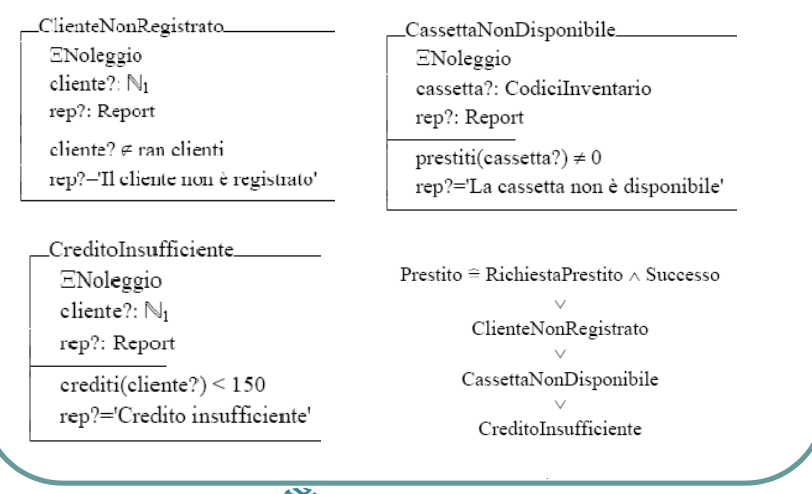

#### Restituzione di una videocassetta

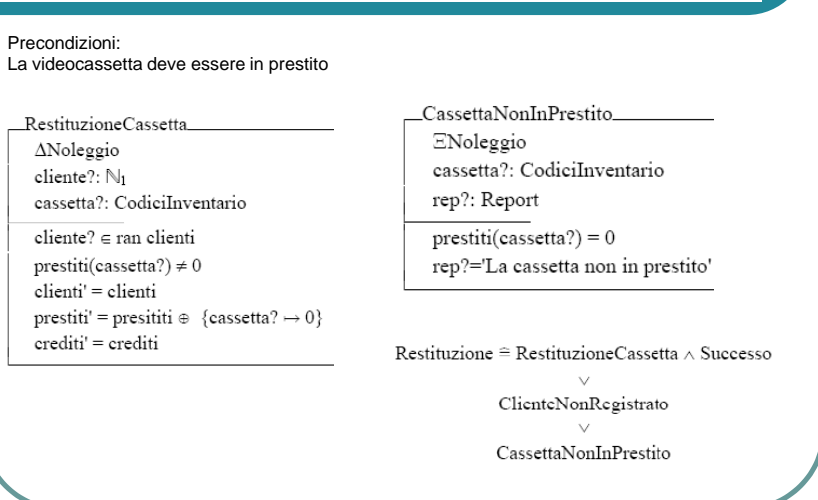

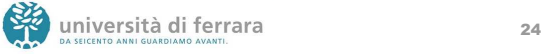

- Un laboratorio analisi di un ospedale ha quattro macchinari identici, ciascuno in<br>grado di eseguire venti diversi tipi di analisi (identificate con un numero da 1 a 20).<br>Le analisi vengono richieste dai medici dei vari r ciascuna analisi richiesta duri un'ora.
- Quando un medico prenota un'analisi, deve specificare il proprio codice e il tipo di<br>analisi (da 1 a 20). Accertato che il medico appartenga all'ospedale, gli viene<br>assegnato un orario (il più presto possibile) e un macc 0
- La prenotazione va a buon fine solo se esiste un macchinario libero su cui  $\bullet$ svolgere l'analisi.
- Per semplicità si ipotizzi che:
- Le prenotazioni possano essere effettuate solo per il giorno corrente;
- L'ora sia individuata da un intero (compreso fra 8 e 18).
- Si specifichi in Z un tale sistema di gestione delle prenotazioni delle analisi.

**Esercizi esame**

**25** università di ferrara di contra 25

#### Tipi, variabili

- Tipi definiti dall'utente
	- [Tipo, Ora, Macchina]
	- Tipo=1..20
	- Ora=1..18
	- Macchina=1..4
- Variabili che descrivono lo stato del sistema:
	- medici: insieme dei medici dell'ospedale, i medici sono identificati da numeri interi non negativi
	- prenotazioni: funzione parziale che associa alle ore e alle macchine il medico che le ha prenotate e il tipo dell'analisi

**Esercizi esame**

università di ferrara quali a contra la parte di 26

#### Stato, inizializzazione, successoLaboratorio medici:  $P N$ prenotazioni: Ora  $\times$  Macchina  $\rightarrow \mathbb{N} \times$  Tipo medici  $\supseteq$  {medico] ( $\exists$  tipo  $\bullet$  (medico,tipo)  $\in$  ran prenotazioni)} InifLaboratorio Successo  $\Delta$ Laboratorio rep!: Report prenotazioni' =  $\varnothing$  $rep! = 'Okay$ medici' =  $\varnothing$ **27** università di ferrara di contra la contra la contra la contra la contra la contra la contra la contra la contra la contra la contra la contra la contra la contra la contra la contra la contra la contra la contra la co **Esercizi esame**

#### Prenota analisiPrenota AL aboratorio Precondizioni:codice medico?: ℕ 1) il medico appartiene all'ospedaletipo?: Tipo 2) c'e' una macchina liberaoral: Ora macchina!: Macchina codice medico?  $\in$  medici  $(ora!, macchina!) \notin dom$  prenotazioni ∄ ora1: Ora, macchina1: Macchina • (ora1,macchina1)  $\notin$  dom prenotazioni  $\wedge$ - ( ora $1 \leq$ ora!) prenotazioni – prenotazioni  $\cup$  {(ora!, macchina!)  $\mapsto$  (codice medico?, tipo?)}

#### Prenota analisi

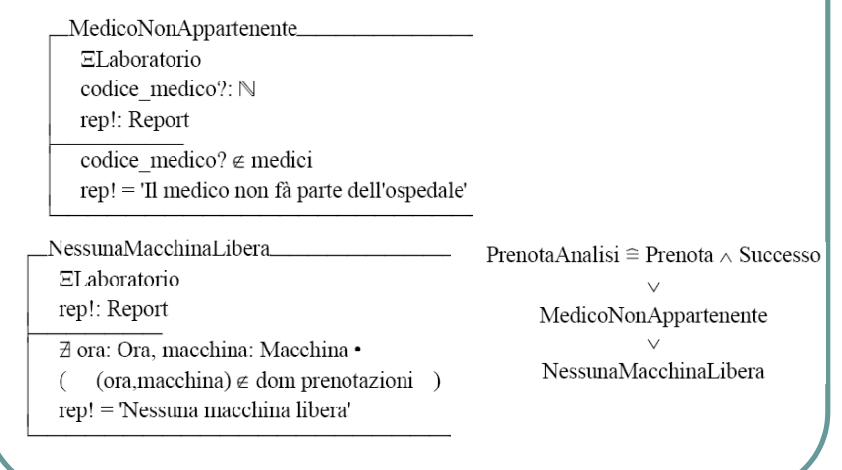

**Esercizi esame**

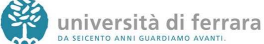

#### Esercizio 9

• Si vuole specificare in Z la procedura di controllo dei depositi bilanci<br>societari presso gli sportelli del tribunale di Bologna. Ogni giorno sono<br>attivi N sportelli per la ricezione delle pratiche. L'accesso agli sporte sportello). Per ottenere l'accesso, l'utente deve dichiarare all'ingresso quante pratiche vuole depositare (al massimo 10) e se c'e' uno sportello<br>libero, viene indirizzato verso questo. In ciascun momento deve essere<br>possibile conoscere il numero di pratiche evase da ciascuno sportello. Si modellino in particolare le seguenti operazioni: Presentazione dell'utente all'ingresso: forniti Nome e Cognome e Numero delle pratiche da depositare, il sistema ricerca uno sportello libero e, se esiste, assegna all'utente il numero dello sportello e lo lascia entrare.**Esercizi esame30** università di ferrara di controllo di società di controllo di società di controllo di controllo di controllo di controllo di controllo di controllo di controllo di controllo di controllo di controllo di controllo di c Presentazione dell'utente allo sportello: quando l'utente si presenta allo sportello, il sistema deve aggiornare il numero delle pratiche evase dallo sportello aggiungendo il numero di pratiche presentate dall'utente. Uscita dell'utente dallo sportello: quando un utente a cui era stato assegnato e uno sportello esce, il sistema deve aggiornare lo stato degli utenti presenti allo sportello.

## Tipi, variabili

- Tipi definiti dall'utente
	- [Persone,Sportelli,Pratiche]
	- Sportelli=1..N
	- Pratiche=1..10
	- Persone={(Nome,Cognome)|Nome e Cognome indicano una persona}
- Variabili che descrivono lo stato del sistema:
	- assegnazioni:funzione parziale che associa ad uno sportello la persona che lo sta occupando
	- evasioni: funzione totale che associa ad uno sportello il numero di pratiche evase

#### **Esercizi esame**

#### Stato, inizializzazione, successo

#### Tribunale assegnazioni: Sportelli → Persone evasioni: Sportelli  $\rightarrow \mathbb{N}$ **InitTribunale** Successo Tribunale' rep!: Report assegnazioni' =  $\varnothing$  $rep! = 'Okay'$ evasioni'= $\{(n,0) | n \in$ Sportelli $\}$

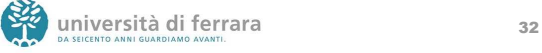

#### Presentazione dell'utente all'ingresso

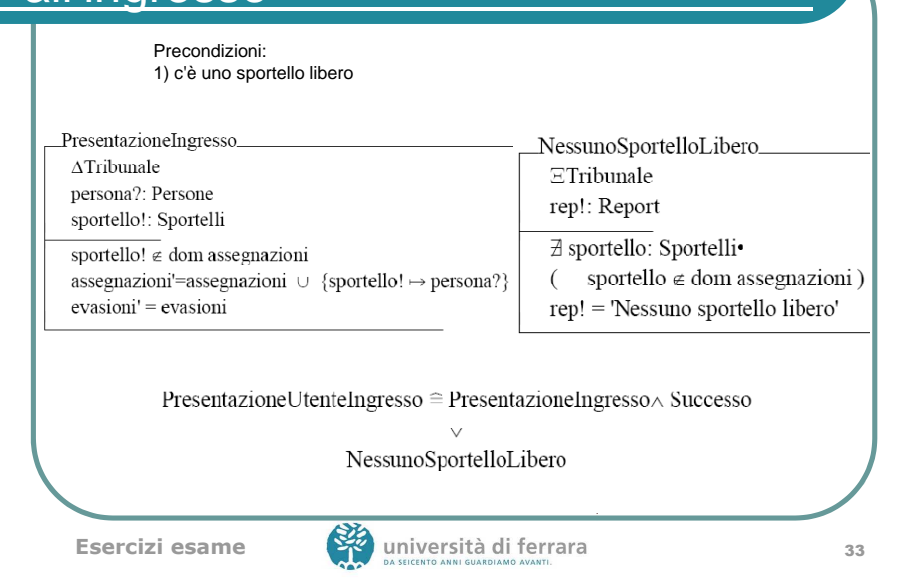

#### Presentazione dell'utente allo

#### sportello

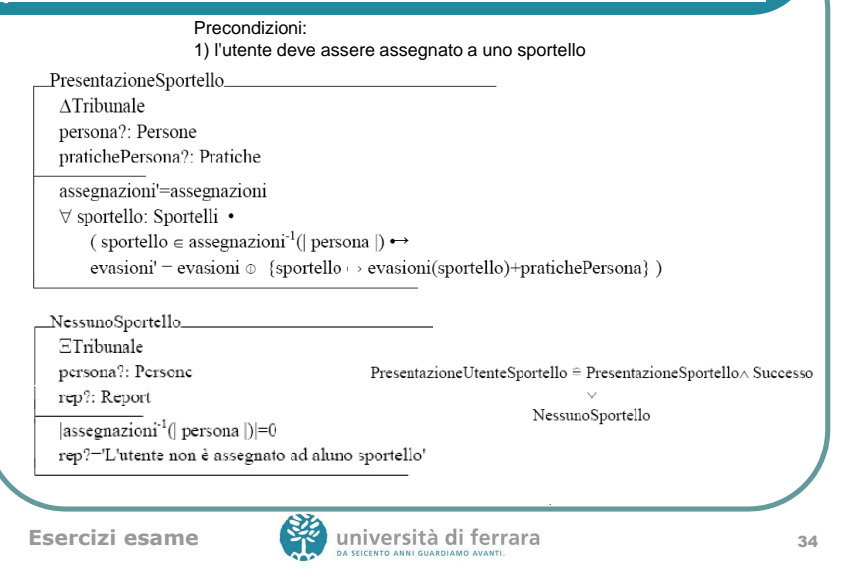

### Uscita dell'utente

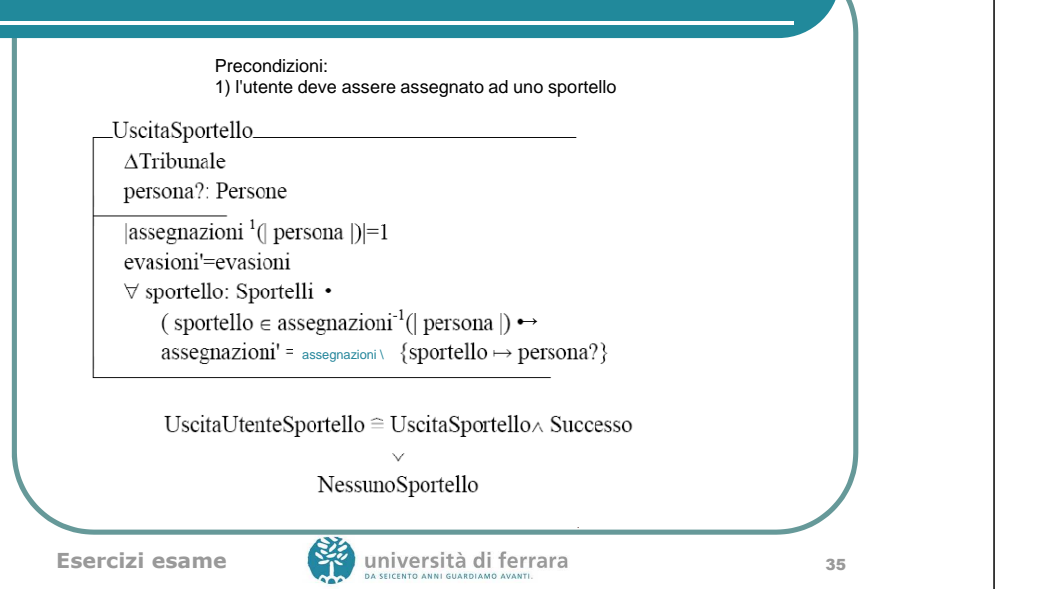

## Esercizio 11

• Si individui un'insieme di casi di test di dimensione minima secondo il criterio di copertura dei comandi per il programma a fianco.

• Dire se e come andrebbe variato tale insieme di dati di test per soddisfare il criterio di copertura delle decisioni.

```
program main:
      var X, Y, ABS P: integer;
     begin
           read(X);
            read(Y);
            if X \leq 0 and Y \geq 0then
                             X = -X:
                  begin
                             ARS P = 1end:
\overline{11}.
           if Y \le 0 and X \ge 012.then
13.begin
                             ABS P:=1:
14.<br>15.<br>16.<br>17.Y = Yend
            else ABS P:=1:
            while Y\overline{\geq 0} do
18.ABS P:=ABS P+X;
                  begin
19.Y := Y-1end:
21.writeln(ABS P);
22. end.
```
**Esercizi esame**

20.

8

9.<br>10.

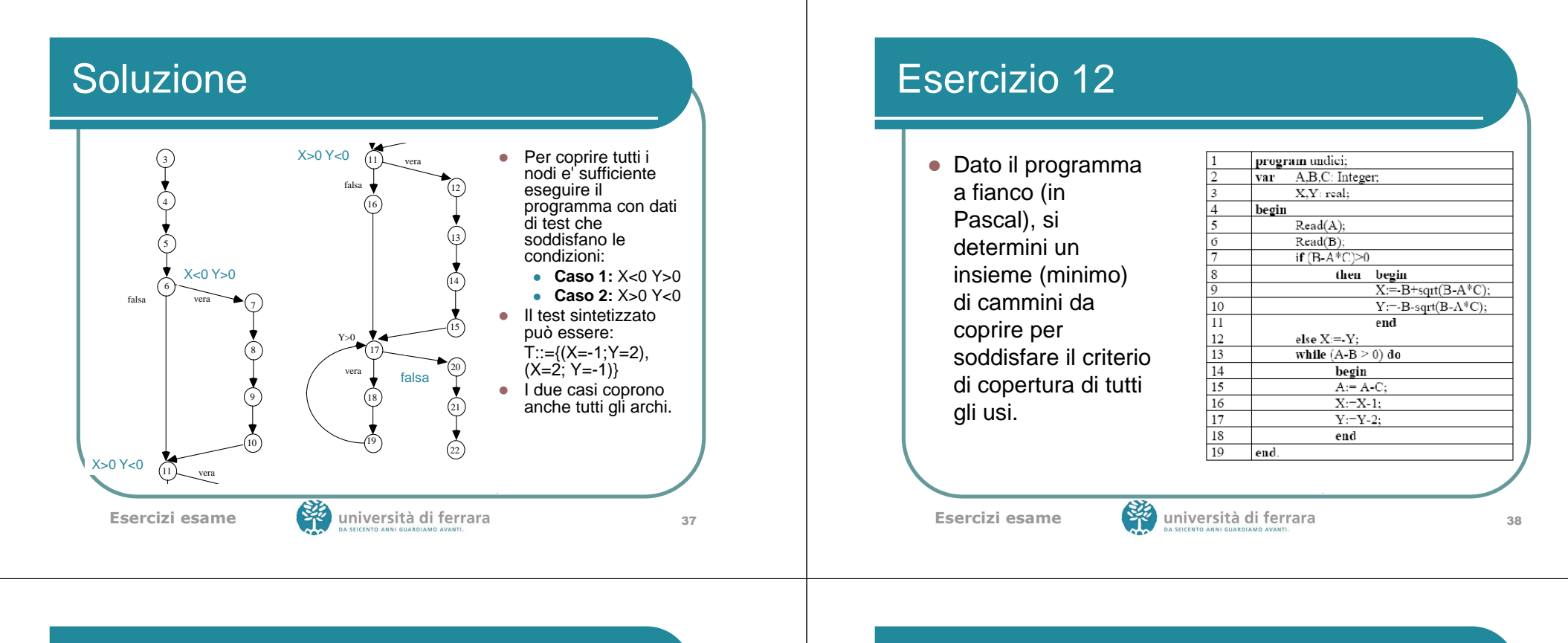

#### Soluzione

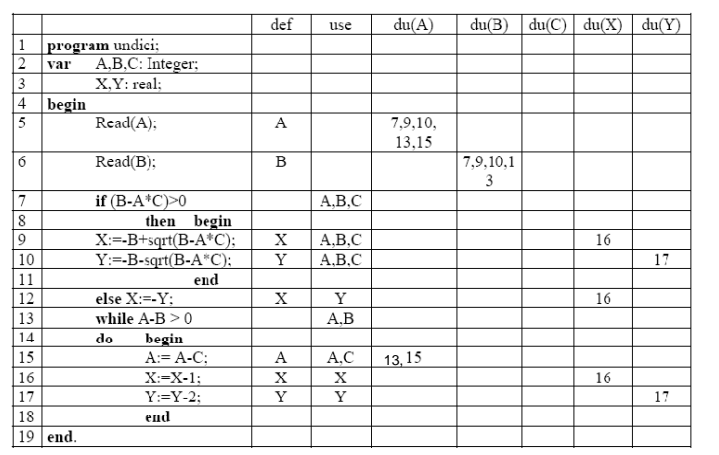

#### Soluzione

- **•** I cammini da coprire sono quindi:
	- 5-6-7-8-9-10-11-13-14-15 e 15-16-17-18- 13-14-15 per la var. A
	- 6-7-8-9-10-11-13 per la var. B
	- 9-10-11-13-14-15-16, 12-13-14-15-16 e 16- 17-18-13-14-15-16 per la var. X
	- 10-11-13-14-15-16-17 e 17-18-13-14-15-16- 17 per la var. Y

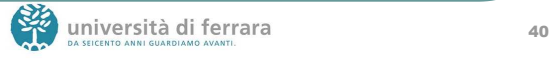

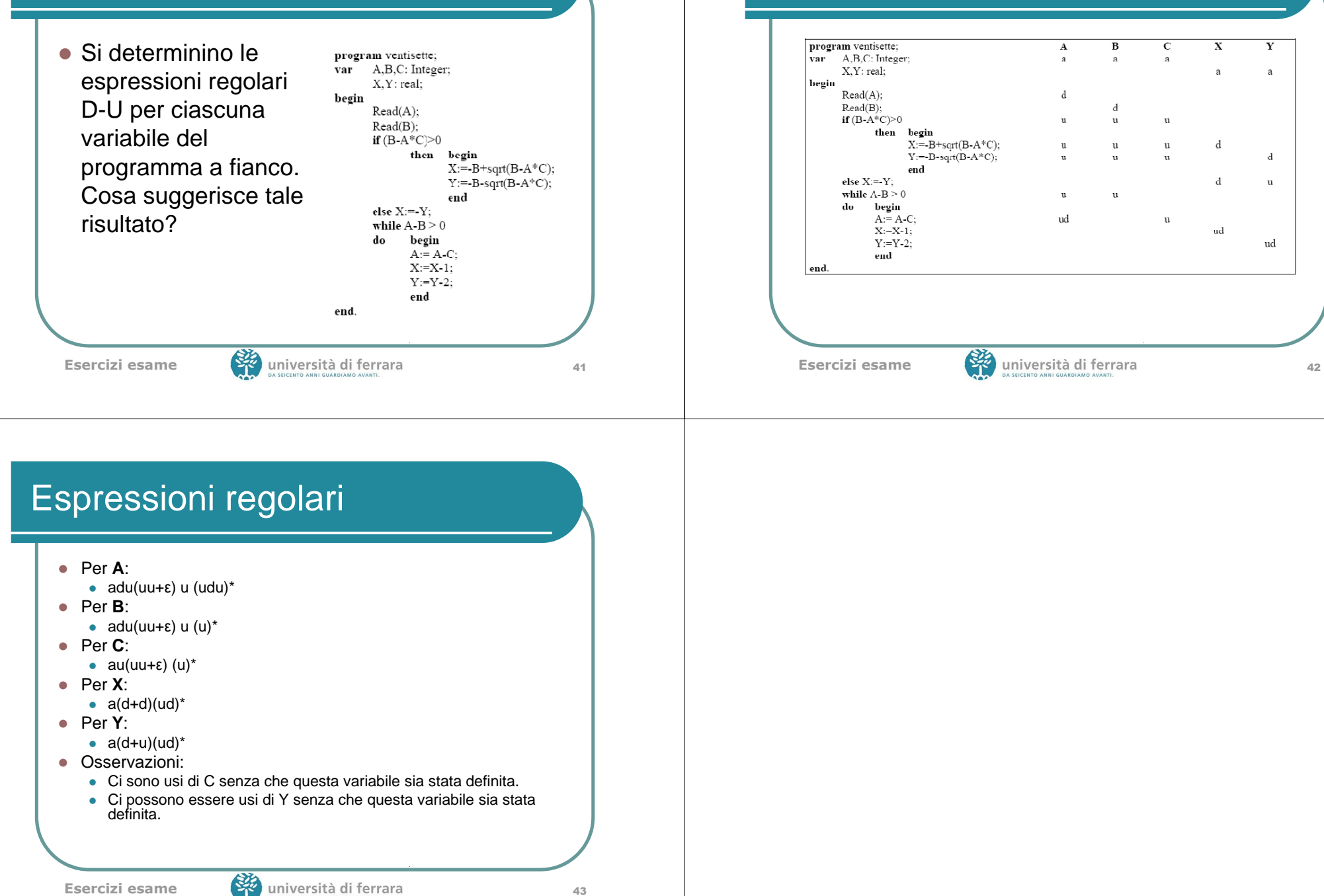

Soluzione

 $\overline{\mathbf{Y}}$ 

ă

 $\mathbf{d}$ 

 $\mathbf{u}$ 

ud

 $\overline{\mathbf{X}}$ 

d

 $\mathbf{d}$ 

 $ud$ 

 $\mathbf A$ 

ud

 $\overline{B}$ 

 $\mathbf{d}$ 

 $\overline{11}$ 

 $\mathbf u$ 

 $\overline{u}$ 

 $\mathbf{C}$ 

 $\overline{\mathbf{u}}$ 

 $\mathbf{u}$ 

 $\mathbf{u}$